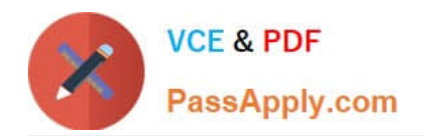

**C9530-272Q&As**

IBM WebSphere Message Broker V8.0 Solution Development

# **Pass IBM C9530-272 Exam with 100% Guarantee**

Free Download Real Questions & Answers **PDF** and **VCE** file from:

**https://www.passapply.com/c9530-272.html**

100% Passing Guarantee 100% Money Back Assurance

Following Questions and Answers are all new published by IBM Official Exam Center

**C** Instant Download After Purchase

**83 100% Money Back Guarantee** 

365 Days Free Update

800,000+ Satisfied Customers

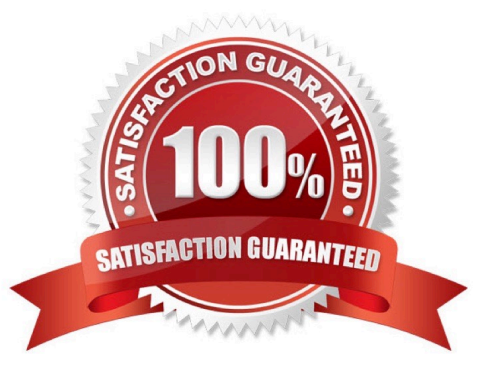

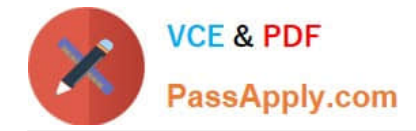

#### **QUESTION 1**

A customer recently implemented a new standard that all deployable objects must display Version, Author, and Defect number in the QuickView panel of Message Broker Explorer. How must the solution developer code this requirement?

- A. andMQSI\_Version=v1.0 MQSIand andMQSI Author=George MQSIand andMQSI Defect=123456 MQSIand
- B. %MQSI\_Version=v1.0 MQSI% %MQSI Author=George MQSI% %MQSI Defect=123456 MQSI%
- C. \$MQSI\_Version=v1.0 MQSI\$ \$MQSI Author=George MQSI\$ \$MQSI Defect=123456 MQSI\$
- D. andWMB\_Version=v1.0 WMBand andWMB Author=George WMBand andWMB Defect=123456 WMBand

Correct Answer: C

#### **QUESTION 2**

A solution developer has been informed of a problem with a message flow. Based on the error given, the problem seems to occur in ESQL code. The solution developer determines the need to debug the code. How does the solution developer set a breakpoint in the ESQL code?

A. 1. Right click message flow

2.

Set breakpoint in appropriate location

3.

Redeploy flow

B. 1. Right click Compute node

2.

Choose open ESQL

3.

Set breakpoint on right hand side margin

4.

Choose Debug

C. 1. Double click Compute node

2.

Find code breakpoint location

3.

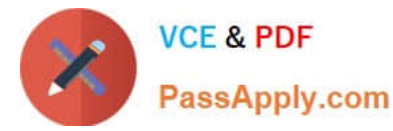

Right click left margin of code window beside this location

4.

Choose Add Breakpoint

D. 1. Double click JavaCompute node

2.

Find code breakpoint location

3.

Left click margin of code window beside this location

4.

Choose Add Breakpoint

Correct Answer: C

## **QUESTION 3**

A broker application is deployed in a test environment. It is reported to be taking a long time to process messages. The solution developer is asked to find the average time taken by this broker application. The solution developer can determine this by enabling:

- A. Service Trace
- B. Resource Statistics
- C. Message Flow Statistics
- D. Message Queue Statistics

Correct Answer: C

### **QUESTION 4**

A global bank has developed a new application which must be activated in multiple countries at the same time. Due to different time zones, it is found that the new application can only be deployed during business hours of each country and should not process messages immediately. The application would be started at a later time by a system administrator. Prior to deployment, how does the solution developer need to configure the application?

A. configuring the Commit Count of the message flow to zero (0).

- B. configuring the Additional Instances of the message flow to zero (0).
- C. setting the Start Mode of the application in the Broker Archive (BAR) file to Manual mode.
- D. setting the Start Mode of the application in the Broker Archive (BAR) file to Automatic mode.

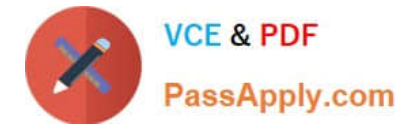

Correct Answer: C

## **QUESTION 5**

A message flow with a JMSInput node receives a message with a blank Message Domain. The message is a TextMessage and does not include a JMSType header. Which domain parser should the solution developer expect the broker to use?

A. XML

B. BLOB

C. XMLNSC

D. JMSStream

Correct Answer: A

[C9530-272 PDF Dumps](https://www.passapply.com/c9530-272.html) [C9530-272 Study Guide](https://www.passapply.com/c9530-272.html) [C9530-272 Exam Questions](https://www.passapply.com/c9530-272.html)